# programmation dynamique polymorphe, vérifiable et efficace

Mattéo Delabre

*Laboratoire de biologie informatique et théorique (LBIT) Département d'informatique et de recherche opérationnelle (DIRO) Université de Montréal*

16 février 2024

### introduction

#### ‣ Programmation dynamique

- Technique de conception d'algorithmes
- Problèmes d'*optimisation combinatoire*
- Large spectre d'applications

#### ‣ Perspective *algébrique*

- *Structures* sous-jacentes à la programmation dynamique
- Conception d'algorithmes par *composition* de structures

#### ‣ Avantages

- Réutilisation des composants pour différents problèmes
- Tests et vérifications unitaires de chaque composant
- Développement et présentation des algorithmes simplifiés

#### <span id="page-2-0"></span>**SOMMAIRE**

#### 1 Exemple: Alignement de séquences

- [Programmation dynamique](#page-9-0)
- [Demi-anneaux et homomorphismes](#page-17-0)
- [Zoo de demi-anneaux](#page-34-0)
- [Espaces de recherche](#page-55-0)
- [Conclusion](#page-65-0)

# alignement de séquences

#### $\triangleright$  Prenons deux séquences de symboles  $A$  et  $B$

- *Lignes* de deux fichiers texte
- *Nucléotides* de deux génomes
- *Lettres* de deux mots
- *Échantillons* de deux fichiers audio

#### Aligner  $A$  avec  $B$

Trouver une suite d'opérations plausible transformant  $A$  en  $B$ 

‣ Opérations: *Insertion*, *délétion*, ou *substitution* de symboles

### applications

### ‣ Quelques applications

- *Identifier* similarités et différences dans du code, des génomes, …
- *Corriger* l'orthographe de mots en recherchant des mots proches
- *Reconnaître* la parole dans un fichier audio
- ► Par exemple, diff aligne les lignes de deux révisions d'un fichier

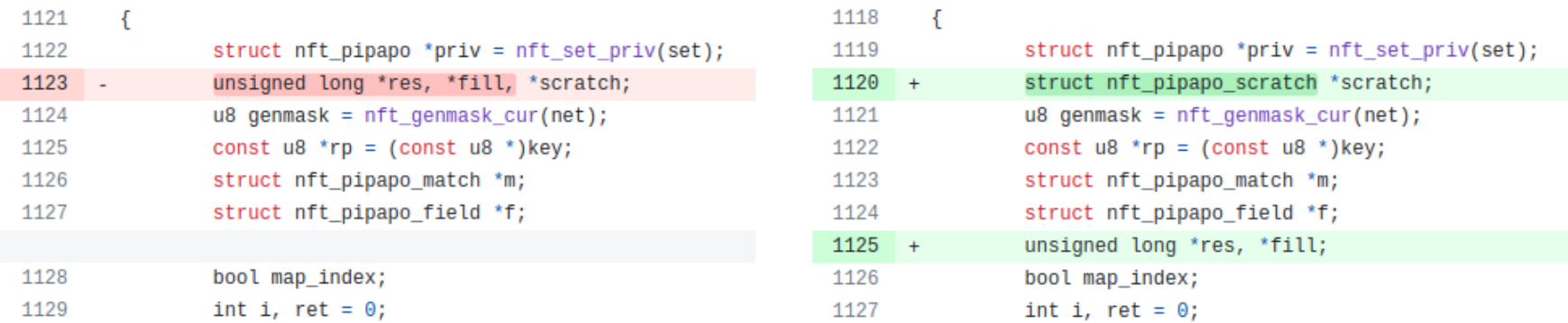

### **EXEMPLE**

 $\triangleright$  Trois façons d'aligner  $A =$  patient avec  $B =$  content:

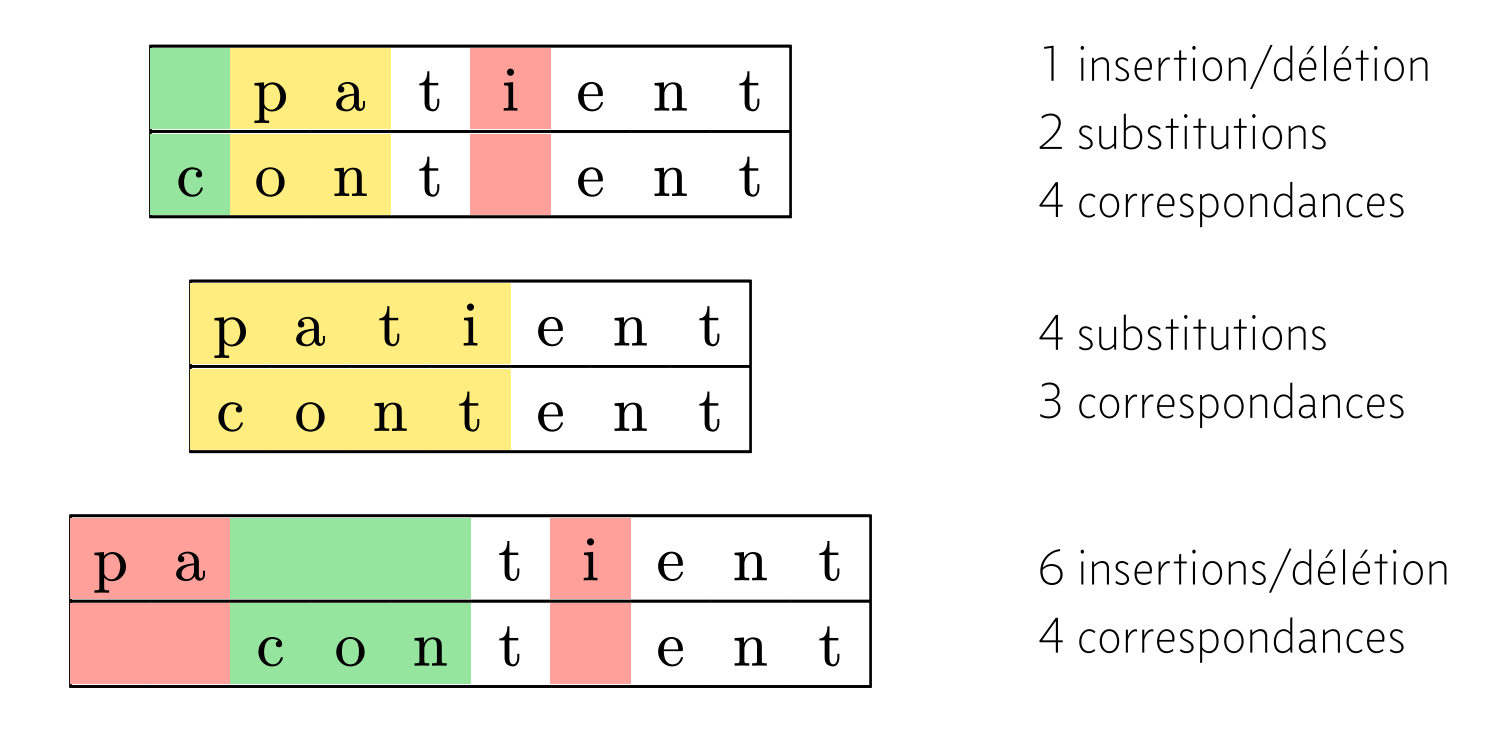

‣ Laquelle choisir? *Min. d'opérations, max. de correspondances, …*

# représentation

Un alignement se représente en faisant correspondre les séquences...

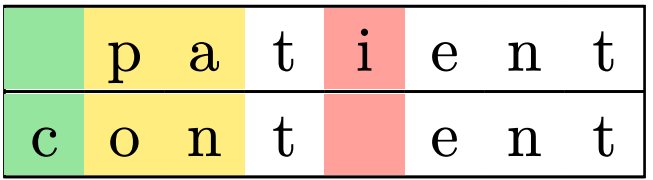

…ou en donnant la suite d'opérations associée

$$
Ins(c) \circ Sub(p, o) \circ Sub(a, n) \circ Cor(t)
$$
  
 
$$
\circ Dél(i) \circ Cor(e) \circ Cor(n) \circ Cor(t)
$$

#### formalisation

- $\text{align}(A, B)$ : Ensemble des suites d'opérations alignant A avec B
- $\triangleright$  score(x): Nombre d'opérations dans une suite d'opérations x

$$
\text{score}(x) = \sum_{\text{op}\in x} \begin{cases} 1 \text{ si op} \in \{\text{Ins}(\cdot), \text{D\'el}(\cdot), \text{Sub}(\cdot, \cdot)\} \\ 0 \text{ si op} = \text{Cor}(\cdot) \end{cases}
$$

 $\triangleright$  select $(L)$ : Coût minimum parmi toutes les suites d'un ensemble  $L$ 

$$
\mathrm{select}(L) = \min_{x \in L} \mathrm{score}(x)
$$

# problème d'alignement

# Quel est le nombre minimum d'opérations permettant d'aligner  $A$  avec  $B$ ?

- $\blacktriangleright$  Équivalent à calculer select( $\text{align}(A, B)$ )
- $\blacktriangleright$  L'espace de recherche align $(A, B)$  est de taille exponentielle!

#### <span id="page-9-0"></span>**SOMMAIRE**

### [Exemple: Alignement de séquences](#page-2-0)

- 2 Programmation dynamique
- [Demi-anneaux et homomorphismes](#page-17-0)
- [Zoo de demi-anneaux](#page-34-0)
- [Espaces de recherche](#page-55-0)
- [Conclusion](#page-65-0)

 $align(ab, bc) =$ 

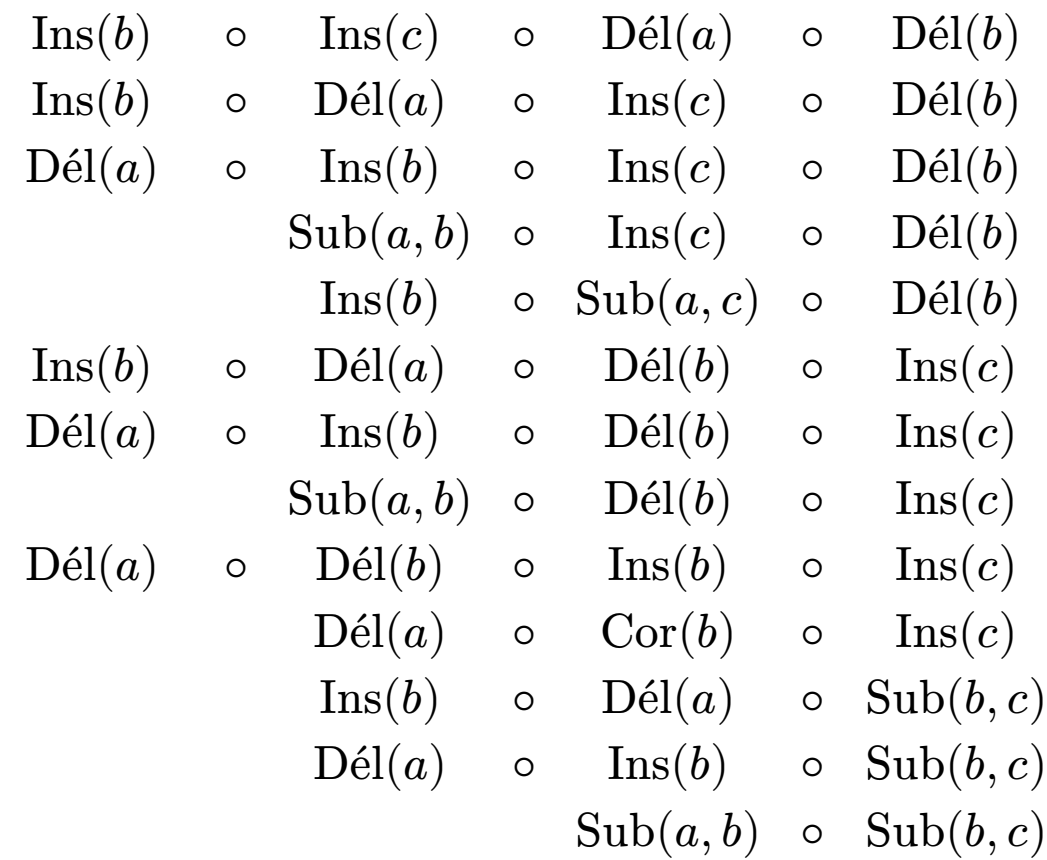

 $align(ab, bc) =$ 

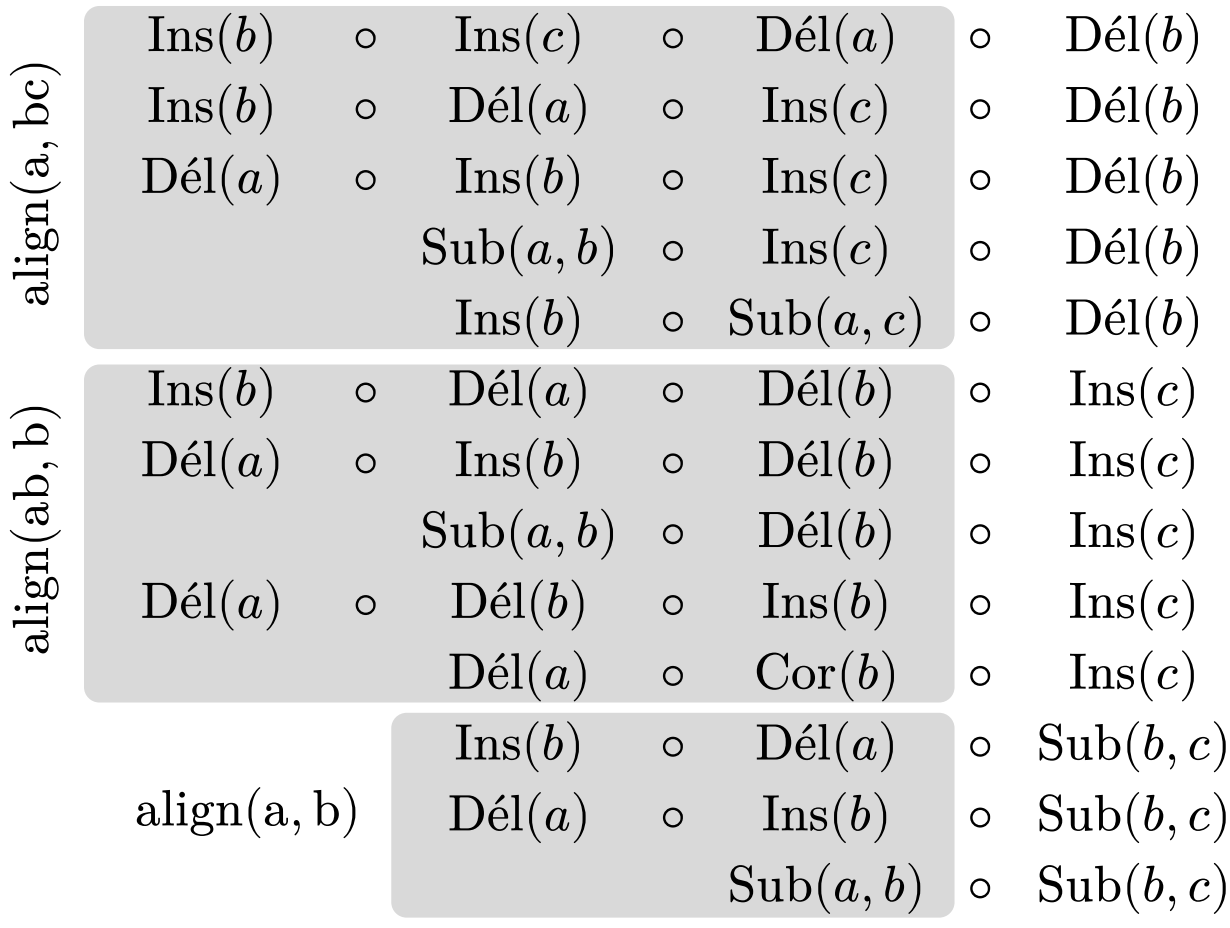

► Factorisation en étendant o pour s'appliquer à des ensembles

$$
X \circ Y = \{ x \circ y \mid x \in X, y \in Y \}
$$

 $align(ab, bc) =$ align(a, bc)  $\circ$  {Dél(b)}  $\cup$  align(ab, b)  $\circ$  {Ins(c)}  $\cup$  align(a, b)  $\circ$  {Sub(b, c)}

# récurrence sur l'espace de recherche

 $\triangleright$  Généralisation de la factorisation pour deux chaînes  $A$  et  $B$ 

$$
A = (a_i)_1^{n+1}
$$
  
\n
$$
A' = (a_i)_1^n
$$
  
\n
$$
B = (b_i)_1^{m+1}
$$
  
\n
$$
B' = (b_i)_1^m
$$

align
$$
(\mathcal{A},\mathcal{B}) = \text{align}(\mathcal{A}',\mathcal{B}) \circ \{ \text{D\'el}(a_n) \}
$$
  

$$
\cup \text{align}(\mathcal{A},\mathcal{B}') \circ \{ \text{Ins}(b_m) \}
$$
  

$$
\cup \text{align}(\mathcal{A}',\mathcal{B}') \circ \left\{ \begin{aligned} &\text{Cor}(a_n) &\text{si } a_n = b_m \\ &\text{Sub}(a_n, b_m) &\text{ sinon} \end{aligned} \right\}
$$

# récurrence pour « select »

‣ Remplacement de ∪ et ⚬ par min et +

$$
select(align(A, B)) = min \begin{cases} select(align(A', B)) + 1 \\ select(align(A, B')) + 1 \\ select(align(A', B')) + \begin{cases} 0 \text{ si } a_n = b_m \\ 1 \text{ sinon} \end{cases}
$$

- $\rightarrow$  Peut être calculée efficacement en  $\Theta(nm)$ 
	- Mémoïsation des valeurs intermédiaires de select $(align(\cdot, \cdot))$

### alignement en python

```
1 @cache
2 def align(a, b):
3 if a == "" and b == "": return 0
4
5 return min(
6 align(a[:-1], b) + 1 if a else inf,
7 align(a, b[:-1]) + 1 if b else inf,
8 align(a[:-1], b[:-1]) + int(a[-1] != b[-1])
9 if a and b else inf,
10 )
11
12 >>> align("patient"
,
"content")
13 4
```
### recette de programmation dynamique

#### ‣ Espace de recherche récursif

- Division du problème en sous-problèmes (diviser pour régner)
- Chevauchement des sous-problèmes
- *Exemple:* Ensemble des alignements possibles

#### ‣ Fonction d'évaluation des candidats

• *Exemple:*  $score(x)$  donne une valeur à chaque alignement

#### ‣ Fonction de sélection des candidats

• *Exemple:*  $select(L)$  choisit la valeur minimale

#### ‣ Mémoïsation

• Conservation des calculs intermédiaires en mémoire

#### <span id="page-17-0"></span>**SOMMAIRE**

### [Exemple: Alignement de séquences](#page-2-0)

- [Programmation dynamique](#page-9-0)
- Demi-anneaux et homomorphismes
- [Zoo de demi-anneaux](#page-34-0)
- [Espaces de recherche](#page-55-0)
- [Conclusion](#page-65-0)

#### motivation

# Pourquoi est-il valide de remplacer  $∪$  et  $\circ$  par min et  $+$ dans la récurrence?

- ► Demi-anneau: Ensemble A muni de deux opérations ⊕ et ⊗ avec
	- $\oplus$  associative et commutative avec élément neutre  $0_A$  $x \oplus (y \oplus z) = (x \oplus y) \oplus z$  $x \oplus y = y \oplus x$  $x \oplus 0_A = 0_A \oplus x = x$

- **► Demi-anneau:** Ensemble A muni de deux opérations  $\oplus$  et  $\otimes$  avec
	- $\oplus$  associative et commutative avec élément neutre  $0_A$
	- $\otimes$  associative avec élément neutre  $1_A$  et élément absorbant  $0_A$  $x \otimes (y \otimes z) = (x \otimes y) \otimes z$  $x \otimes 1_A = 1_A \otimes x = x$  $x\otimes 0_A = 0_A \otimes x = 0_A$

- **► Demi-anneau:** Ensemble A muni de deux opérations  $\oplus$  et  $\otimes$  avec
	- $\oplus$  associative et commutative avec élément neutre  $0_A$
	- $\otimes$  associative avec élément neutre  $1_A$  et élément absorbant  $0_A$
	- ⊗ distributive sur ⊕

 $x \otimes (y \oplus z) = (x \otimes y) \oplus (x \otimes z)$  $(x \oplus y) \otimes z = (x \otimes z) \oplus (y \otimes z)$ 

- ► Demi-anneau: Ensemble A muni de deux opérations ⊕ et ⊗ avec
	- $\oplus$  associative et commutative avec élément neutre  $0_A$
	- ⊗ associative avec élément neutre  $1_A$  et élément absorbant  $0_A$
	- ⊗ distributive sur ⊕
- $\triangleright$  Noté par  $\langle A, \oplus, \otimes, 0_A, 1_A \rangle$

### exemples de demi-anneaux

**Naturels** avec addition et multiplication  $\mathcal{C} = \langle \mathbb{N}, +, \times, 0, 1 \rangle$ 

#### exemples de demi-anneaux

- ▶ Naturels avec addition et multiplication  $\mathcal{C} = \langle \mathbb{N}, +, \times, 0, 1 \rangle$
- **Fropical** avec minimum et addition  $\mathcal{T}^{\min} = \langle \mathbb{N} \cup \{\infty\}, \min, +, \infty, 0 \rangle$

$$
\min(x, \infty) = x
$$
  
\n
$$
x + 0 = x
$$
  
\n
$$
x + \infty = \infty
$$
  
\n
$$
\min(x + y, x + z) = x + \min(y, z)
$$
  
\nNext  
\n
$$
x + \infty = \infty
$$
  
\n
$$
\text{Absorption de + par } \infty
$$
  
\n
$$
\text{Distributivité de + sur min}
$$

#### exemples de demi-anneaux

- Naturels avec addition et multiplication  $\mathcal{C} = \langle \mathbb{N}, +, \times, 0, 1 \rangle$
- **Fropical** avec minimum et addition  $\mathcal{T}^{\min} = \langle \mathbb{N} \cup \{\infty\}, \min, +, \infty, 0 \rangle$
- $\triangleright$  Générateur sur l'ensemble  $\Lambda$  des alignements possibles  $\mathcal{G} = \langle \mathcal{P}(\Lambda), \cup, \circ, \emptyset, \{()\}\rangle$

$$
x \cup \emptyset = x
$$
 Neutralité de  $\emptyset$  pour  $\cup$   

$$
x \circ \{()\} = x
$$
 Neutralité de  $\{()\}$  pour  $\circ$   

$$
x \circ \emptyset = \emptyset
$$
 Absorption de  $\circ$  par  $\emptyset$   

$$
(x \circ y) \cup (x \circ z) = x \circ (y \cup z)
$$
 Distributivité de  $\circ$  sur  $\cup$ 

#### homomorphismes

 $\triangleright$  **Homomorphisme:** Fonction d'un demi-anneau  $\mathcal A$  vers un autre  $\mathcal B$ *préservant les opérations* de la structure

$$
h: A \to B
$$
  

$$
h(x \oplus_A y) = h(x) \oplus_B h(y)
$$
  

$$
h(x \otimes_A y) = h(x) \otimes_B h(y)
$$

 $\triangleright$  select est un homomorphisme de  $\mathcal G$  vers  $\mathcal T^{\min}$ 

 $select(X \cup Y) = min(self(X),select(Y))$  $select(X \circ Y) = select(X) + select(Y)$ 

 $align(A, B) =$  $\text{align}(A',B)\ \circ \{\text{D\'el}(a_n)\}$  $\cup$  align $(A, B') \circ \{\text{Ins}(b_m)\}$  $\cup$  align $(A', B') \circ \{-$ Cor $(a_n)$  si  $a_n = b_m$  $\left\{\n\frac{\sin(n)}{\sin(n)}, b_m\right\}\n\frac{\sin(n)}{\sin(n)}\n\right\}$ 

## dérivation de la récurrence de « select »

$$
select(align(A, B)) =
$$
\n
$$
select\left(align(A', B) \circ \{Dél(a_n)\}\right.
$$
\n
$$
\cup align(A, B') \circ \{Ins(b_m)\}\
$$
\n
$$
\cup align(A', B') \circ \left\{\begin{aligned}\nCor(a_n) & \text{si } a_n = b_m \\
Sub(a_n, b_m) & \text{sinon}\n\end{aligned}\right\}\right)
$$

$$
\text{select}(\text{align}(A, B)) = \left\{ \begin{aligned} &\text{select}(\text{align}(A', B) \quad \circ \{ \text{D\'el}(a_n) \}) \\ &\text{select}(\text{align}(A, B') \quad \circ \{ \text{Ins}(b_m) \}) \\ &\text{select}\left(\text{align}(A', B') \quad \circ \left\{ \begin{aligned} &\text{Cor}(a_n) \quad \text{si } a_n = b_m \\ &\text{select}\left(\text{align}(A', B') \circ \left\{ \begin{aligned} &\text{Cor}(a_n) \quad \text{si } a_n = b_m \\ &\text{Sub}(a_n, b_m) \text{ sinon}\end{aligned} \right\} \right) \end{aligned} \right\}
$$

```
select(align(A, B)) =min
                   \sqrt{2}\mathbf{I}\blacksquare\bigcap\mathbf{I}\blacksquare\int \mathrm{select}(\mathrm{align}(A', B)) + \mathrm{score}(\mathrm{D\'el}(a_n))\mathrm{select}(\mathrm{align}(A, B')) \; + \mathrm{score}(\mathrm{Ins}(b_m))\mathrm{select}(\mathrm{align}(A',B')) + \mathrm{score}(\cdot)Cor(a_n) si a_n = b_m\left\{\n\frac{(a_n)}{\sinh(n_n, b_m)}\right\}\n\frac{\sin a_n - b_m}{\sinh m}\n\right\}
```

```
select(align(A, B)) =min
                                     \sqrt{2}\mathbf{I}\blacksquare\bigcap\mathbf{I}\blacksquare\int \text{score}(\text{align}(A', B)) + 1score(align(A, B')) + 1\text{score}(\text{align}(A', B')) + \left\{ \begin{matrix} 0 & \text{si } a_n = b_m \\ 1 & \text{si } a_n = b_m \end{matrix} \right\}1 sinon
```
#### polymorphisme

- ‣ N'importe quel demi-anneau peut-être utilisé dans la récurrence à la place du générateur  $\mathcal{G} \rightarrow \text{polymorphism}$ e
- ► Chaque demi-anneau permet de résoudre un problème différent sur le même espace de recherche décrit par la récurrence

M. A. Little et U. Kayas, *Polymorphic dynamic programming by algebraic shortcut fusion,* juillet 2021 (arXiv).

# alignement générique en python

```
1 @cache
2 def align(a, b, struct, h):
3 if a == "" and b == "": return struct.one()
4
5 return sum((
 6 align(a[:-1], b, struct, h) * h(("del", a[-1]))
7 if a else struct.zero(),
8
 9 align(a, b[:-1], struct, h) * h(("ins"
, b[-1]))
10 if b else struct.zero(),
12 align(a[:-1], b[:-1], struct, h) *13 (h(("match"
, a[-1])) if a[-1] == b[-1]
14 else h(("sub"
, a[-1], b[-1])))
15 if a and b else struct.zero(),
16 ), start=struct.zero())
```
#### <span id="page-34-0"></span>**SOMMAIRE**

### [Exemple: Alignement de séquences](#page-2-0)

- [Programmation dynamique](#page-9-0)
- [Demi-anneaux et homomorphismes](#page-17-0)
- Zoo de demi-anneaux
- [Espaces de recherche](#page-55-0)
- [Conclusion](#page-65-0)

#### **TROPICAUX**

‣ Utilisation: Calculer le coût d'une solution optimale

$$
\mathcal{T}^{\min} = \langle \mathbb{R} \cup \{ +\infty \}, \min, +, +\infty, 0 \rangle
$$

$$
\mathcal{T}^{\max} = \langle \mathbb{R} \cup \{ -\infty \}, \max, +, -\infty, 0 \rangle
$$

### tropical en python

```
1 @dataclass
2 class MinPlus:
3 value: int
 4
5 @classmethod
 6 def zero(cls): return MinPlus(inf)
 7
 8 @classmethod
 9 def one(cls): return MinPlus(0)
10
11 def add (self, other):
12 return MinPlus(min(self.value, other.value))
13
14 def mul (self, other):
15 return MinPlus(self.value + other.value)
```
# coût minimum d'un alignement

► Il suffit de donner le demi-anneau et l'homomorphisme appropriés à la fonction d'alignement générique

```
1 def hom minplus(op):
2 # Chaque opération coûte 1, sauf les matchs
3 if op[0] == "match": return MinPlus(0)
4 else: return MinPlus(1)
5
6 >>> align("patient"
,
"content"
, MinPlus, hom_minplus)
7 MinPlus(value=4)
```
#### **COMPTEUR**

‣ Utilisation: Compter le nombre d'éléments dans l'espace

$$
\mathcal{C}=\langle \mathbb{N}, +, \times, 0, 1 \rangle
$$

### compteur en python

```
1 @dataclass
2 class Counter:
3 value: int
 4
5 @classmethod
 6 def zero(cls): return Counter(0)
 7
 8 @classmethod
 9 def one(cls): return Counter(1)
10
11 def add (self, other):
12 return Counter(self.value + other.value)
13
14 def mul (self, other):
15 return Counter(self.value * other.value)
```
# nombre d'alignements

‣ Pas de changement dans l'algorithme, il suffit de remplacer le demianneau et l'homomorphisme

```
1 def hom counter(): return Counter(1)
2
3 >>> align("ab"
,
"bc"
, Counter, hom_counter)
4 Counter(value=13)
```
‣ Compte le nombre (exponentiel) d'alignements, sans les lister (fonctionne en temps polynomial!)

# générateur

‣ Utilisation: Lister tous les éléments de l'espace de recherche

$$
\mathcal{G} = \langle \mathcal{P}(\Lambda), \cup, \circ, \emptyset, \{()\} \rangle
$$

# générateur en python

```
1 @dataclass
 2 class Generator:
3 value: set[tuple]
 4
 5 @classmethod
 6 def zero(cls): return Generator(set())
7
 8 @classmethod
 9 def one(cls): return Generator(\{( )\})
10
11 def __add (self, other):
12 return Generator(self.value | other.value)
13
14 def _mul (self, other):
15 return Generator(\{x + y \text{ for } x \text{ in } \text{self}.\text{value}\}16 for y in other.value})
```

```
1 def hom_generator(op):
2 return Generator({(op,)})
3
 4 >>> align("ab"
,
"bc"
, Generator, hom_generator).value
 5 {(('ins'
,
'b'), ('ins'
,
'c'), ('del'
,
'a'), ('del'
,
'b')),
 6 (('ins', 'b'), ('del', 'a'), ('ins', 'c'), ('del', 'b')),
 7 (('del', 'a'), ('ins', 'b'), ('ins', 'c'), ('del', 'b')),
 8 (('sub', 'a', 'b'), ('ins', 'c'), ('del', 'b')),
 9 (('ins'
,
'b'), ('sub'
,
'a'
,
'c'), ('del'
,
'b')),
10 (('ins'
,
'b'), ('del'
,
'a'), ('del'
,
'b'), ('ins'
,
'c')),
11 (('del'
,
'a'), ('ins'
,
'b'), ('del'
,
'b'), ('ins'
,
'c')),
12 (('sub'
,
'a'
,
'b'), ('del'
,
'b'), ('ins'
,
'c')),
13 (('del'
,
'a'), ('del'
,
'b'), ('ins'
,
'b'), ('ins'
,
'c')),
14 (('del'
,
'a'), ('match'
,
'b'), ('ins'
,
'c')),
15 (('ins'
,
'b'), ('del'
,
'a'), ('sub'
,
'b'
,
'c')),
16 (('del'
,
'a'), ('ins'
,
'b'), ('sub'
,
'b'
,
'c')),
17 (('sub'
,
'a'
,
'b'), ('sub'
,
'b'
,
'c'))}
```
### $k$ -OPTIMAUX

 $\triangleright$  Utilisation: Calculer les  $k$  meilleures solutions

$$
\mathcal{B}^{k} = \langle \mathbb{R}^{k}, \oplus_{B}, \otimes_{B}, 0_{B}, 1_{B} \rangle
$$
  
\n
$$
0_{B} = (\infty, \infty, \infty, \dots)
$$
  
\n
$$
1_{B} = (0, \infty, \infty, \dots)
$$
  
\n
$$
X \oplus_{N} Y = \min^{k}(X \cup Y)
$$
  
\n
$$
X \otimes_{N} Y = \min^{k} \{x + y \mid x \in X, y \in Y\}
$$

L. Huang, *Advanced dynamic programming in semiring and hypergraph frameworks,* août 2008 (Coling)

# $k$ -OPTIMAUX EN PYTHON

```
1 k = 52
3 def select(items):
4 return sorted(items)[:k] + [inf] * (k - len(items))
5
6 @dataclass
7 class KBest:
8 value: list[int]
9
10 @classmethod
11 def zero(cls): return KBest([inf] * k)
12
13 @classmethod
14 def one(cls): return KBest([0] + [inf] * (k - 1))
15
16 def add (self, other):
17 return KBest(select(self.value + other.value))
18
19 def mul (self, other):
20 return KBest(select([x + y for x in self.value]21 for y in other.value])
```
# $k$ -MEILLEURS ALIGNEMENTS

```
1 def hom kbest(op):
2 if op[0] == "match": return KBest([0])3 else: return KBest([1])
4
5 >>> align("ab"
,
"bc"
, KBest, hom_kbest)
6 KBest(value=[2, 2, 3, 3, 3]))
```
# multi-objectifs (pareto)

- ► Utilisation: Optimiser simultanément plusieurs critères
	- Représentés par les entrées d'un vecteur à  $k$  dimensions
- $\blacktriangleright\,$  Un vecteur  $a\in X\subseteq\mathbb{R}^k$  est <code>Pareto-optimal</code> si aucun autre  $b\in X$ n'est inférieur ou égal à lui sur toutes ses coordonnées
	- $X = \{(3, 1), (2, 3), (1, 10)\}$  sont tous Pareto-optimaux
	- $(3, 2)$  n'est pas Pareto-optimal par rapport à  $X$
- $\rightarrow$  par $(X)$ : Sous-ensemble Pareto-optimal maximal de X

### multi-objectifs (demi-anneau)

$$
\mathcal{Q}_k^{\min} = \langle \mathbb{R}^k, \oplus_Q, \otimes_Q, 0_Q, 1_Q \} \rangle
$$
  
\n
$$
0_Q = \emptyset
$$
  
\n
$$
1_Q = \{(0, 0, 0, \ldots)\}
$$
  
\n
$$
X \oplus_Q Y = \text{par}(X \cup Y)
$$
  
\n
$$
X \otimes_Q Y = \text{par}(\{x + y \mid x \in X, y \in Y\})
$$

C. Saule et R. Giegerich, *Pareto optimization in algebraic dynamic programming,* décembre 2015 (Algorithms for Molecular Biology)

### demi-anneau de pareto en python

```
1 k = 32
3 @dataclass
4 class Pareto:
5 value: set[tuple[int]]
6
7 @classmethod
8 def zero(cls): return Pareto(set())
9
10 @classmethod
11 def one(cls): return Pareto(\{(\theta, ) * k\})
12
13 def add (self, other):
14 return Pareto(select(self.value | other.value))
15
16 def mul (self, other):
17 return Pareto(select({add(x, y) for x in self.value
18 for y in other.value})
```
### alignements pareto-optimaux

- ► Précédemment, les alignements étaient évalués sur le nombre total d'insertions, délétions et substitutions
- ► Ces trois critères sont maintenant optimisés séparément

```
1 def hom pareto(op):
2 if op[0] = "ins": return Pareto({(1, 0, 0)})
3 elif op[0] == "del": return Pareto({(0, 1, 0)})4 elif op[0] == "sub": return Pareto(\{(0, 0, 1)\})5 else: return Pareto({(0, 0, 0)})
6
7 >>> align("ab"
,
"bc"
, Pareto, hom_pareto)
8 Pareto(value={(1, 1, 0), (0, 0, 2)})
```
### combinaison de demi-anneaux

- ► Comment obtenir la **suite d'opérations** des meilleurs alignements, et pas uniquement leur score?
- On veut **combiner** l'effet des demi-anneaux suivants
	- *Tropical*  $\mathcal{T}^{\min}$ : Calcule le meilleur score d'un alignement
	- *Générateur*  $\mathcal{G}$ *:* Donne les suites d'opérations des alignements

# produit-sélection

 $\triangleright$  Le produit-sélection de  $\mathcal{A} = \langle A, \oplus_A, \otimes_A, 0_A, 1_A \rangle$ par  $\mathcal{B} = \langle B, \oplus_B, \otimes_B, 0_B, 1_B \rangle$  est

> $\mathcal{A} * \mathcal{B} = \langle A \times B, \oplus_{A*B}, \otimes_{A*B}, (0_A, 0_B), (1_A, 1_B) \rangle$  $(a, b) \otimes_{A*B} (a', b') = (a \otimes_A a', b \otimes_B b')$  $(a, b) \oplus_{A*B} (a', b') =$  $\sqrt{2}$  $\perp$  $\bigcap$  $\perp$  $(a, b \oplus_B b')$  si  $a = a'$  $(a, b)$  si  $a < a'$  $(a', b')$  sinon

*(En supposant une relation d'ordre*  $\leq$  *sur*  $\mathcal{A}$ *)* 

P. Steffen et R. Giegerich, *Versatile and declarative dynamic programming using pair algebras,* décembre 2005 (BMC Bioinformatics)

# produit-sélection en python

- ► Exemple:  $\mathcal{T}^{\min} * \mathcal{G}$  donne une paire  $(c, x)$  où
	- $\cdot$  c est le coût d'un alignement optimal
	- $x$  contient les suites d'opérations des alignements ayant ce coût
- ► Le produit-sélection peut être implémenté de façon générique pour combiner n'importe quels demi-anneaux

```
1 >>> align("patient"
,
"content"
, MinPlus * Generator,
2 hom minplus * hom generator).value
3 (2,
4 {(('del'
,
'a'), ('match'
,
'b'), ('ins'
,
'c')),
5 (('sub'
,
'a'
,
'b'), ('sub'
,
'b'
,
'c'))})
```
#### produit direct

 $\triangleright$  Le produit direct de  $\mathcal A$  et  $\mathcal B$  est

$$
\mathcal{A} \times \mathcal{B} = \langle A \times B, \oplus_{A \times B}, \otimes_{A \times B}, (0_A, 0_B), (1_A, 1_B) \rangle
$$
  
(a, b)  $\oplus_{A \times B} (a', b') = (a \oplus_A a', b \oplus_B b')$   
(a, b)  $\otimes_{A \times B} (a', b') = (a \otimes_A a', b \otimes_B b')$ 

► Exemple:  $\mathcal{T}^{\min} * (\mathcal{G} \times \mathcal{C})$  trouve un alignement de coût minimum et le nombre d'alignements de coût minimum

#### <span id="page-55-0"></span>**SOMMAIRE**

### [Exemple: Alignement de séquences](#page-2-0)

- [Programmation dynamique](#page-9-0)
- [Demi-anneaux et homomorphismes](#page-17-0)
- [Zoo de demi-anneaux](#page-34-0)
- Espaces de recherche
- [Conclusion](#page-65-0)

### graphe des alignements

- $\blacktriangleright$  L'ensemble des alignements possibles de  $A$  avec  $B$  correspond aux chemins dans un graphe dirigé acyclique
	- Sommets: États de l'alignement  $(X, Y)$
	- Arcs: Opérations  $\mathrm{D\acute{e}l(\cdot)}$ ,  $\mathrm{Ins(\cdot)}$ ,  $\mathrm{Sub(\cdot,\cdot)}$  ou  $\mathrm{Cor(\cdot)}$
- $\triangleright$  Meilleur alignement  $\equiv$  Plus court chemin dans le graphe

#### graphe des alignements

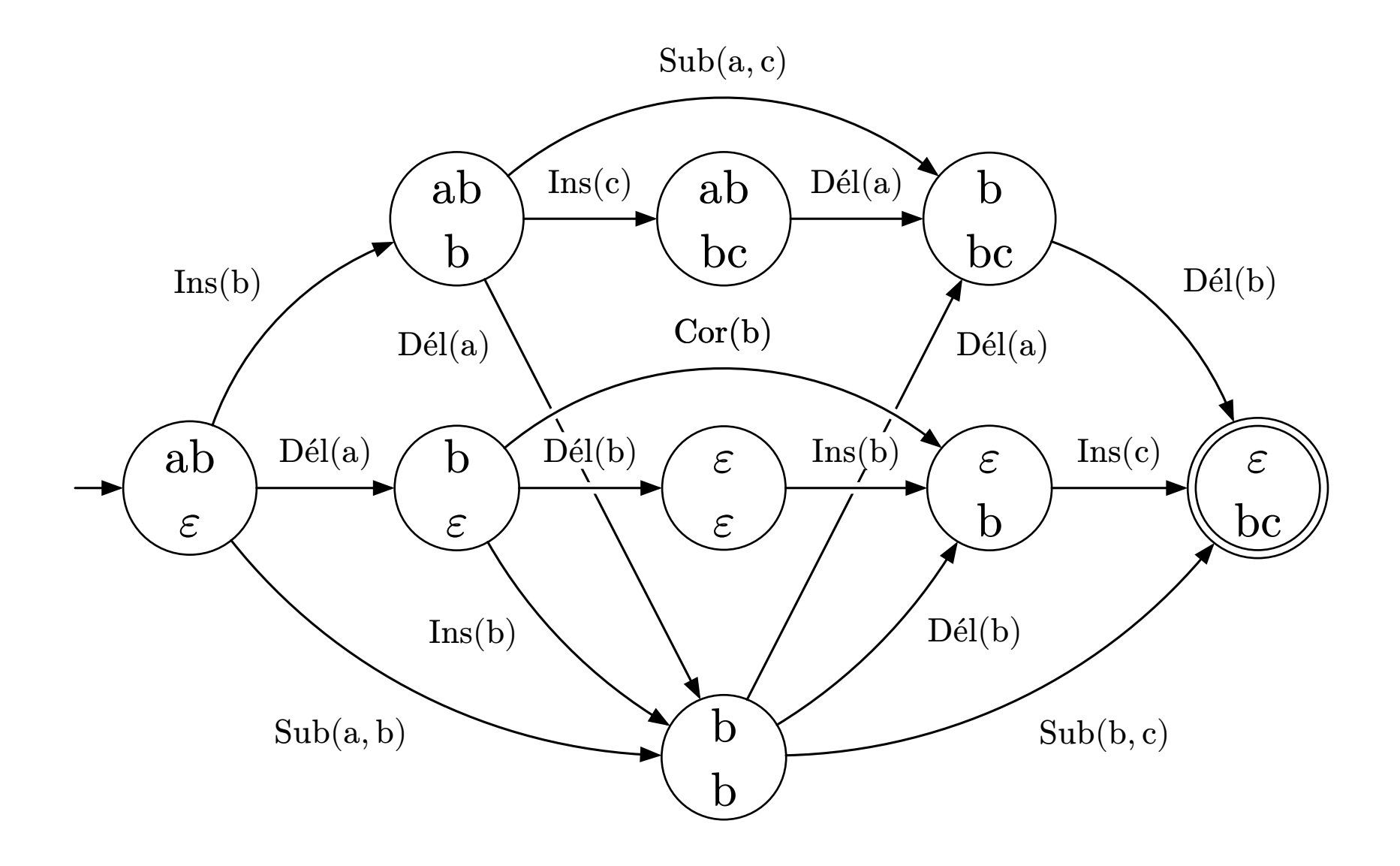

# problèmes séquentiels

- ‣ Beaucoup de problèmes de programmation dynamique sont des calculs sur les chemins d'un graphe  $\rightarrow$  problèmes « séquentiels »
	- *Alignement de séquences*
	- *Plus longue sous-séquence commune*
	- *Plus courts chemins*
	- *Rendu de monnaie*
	- *Décodage d'un modèle de Markov caché*
- ‣ Problème du chemin algébrique: Calcul d'un *homomorphisme* ℎ vers un *demi-anneau*  $\mathcal A$  sur l'ensemble des *chemins* d'un graphe  $G$

## algorithmes d'exploration

- $\triangleright$  Si G est acyclique → parcours topologique
	- Généralisation de l'alignement de séquences
	- Temps de calcul  $\mathcal{O}(V + E)$

L. Huang, *Advanced dynamic programming in semiring and hypergraph frameworks,* août 2008 (Coling)

## algorithmes d'exploration

- $\triangleright$  Si G est **acyclique**  $\rightarrow$  parcours topologique
	- Généralisation de l'alignement de séquences
	- Temps de calcul  $\mathcal{O}(V + E)$
- ► Si G n'est **pas acyclique** → algorithme de Dijkstra
	- Requiert que  $\mathcal A$  soit *supérieur* ( $\sim$  pas d'arcs négatifs)  $\forall a, b \in A, a \leq a \otimes b$
	- Temps de calcul  $\mathcal{O}(V \log V + E)$

L. Huang, *Advanced dynamic programming in semiring and hypergraph frameworks,* août 2008 (Coling)

## algorithmes d'exploration

- $\triangleright$  Si G est **acyclique**  $\rightarrow$  parcours topologique
	- Généralisation de l'alignement de séquences
	- Temps de calcul  $\mathcal{O}(V + E)$
- ► Si G n'est **pas acyclique** → algorithme de Dijkstra
	- Requiert que  $\mathcal A$  soit *supérieur* ( $\sim$  pas d'arcs négatifs)  $\forall a, b \in A, a \leq a \otimes b$
	- Temps de calcul  $\mathcal{O}(V \log V + E)$
- ► Si  $\mathcal A$  n'est **pas supérieur** → algorithme de Bellman-Ford
	- Temps de calcul  $\mathcal{O}(VE)$

L. Huang, *Advanced dynamic programming in semiring and hypergraph frameworks,* août 2008 (Coling)

# problèmes arborescents

- Dans certains problèmes, une action (arc) peut provenir de plusieurs états (sommets)  $\rightarrow$  problèmes « arborescents »
	- *Analyse syntaxique avec grammaire hors-contexte (CYK)*
	- *Produit chaîné de matrices*
	- *Repliement de l'ARN en structures secondaires*
	- *Petite parsimonie de Sankoff*
- $\rightarrow$  Le graphe devient alors un **hypergraphe** H, dont on fait des calculs sur les **hyperchemins** (qui sont des arbres)

# algorithmes d'exploration (hypergraphes)

- ► Si H est acyclique  $\rightarrow$  parcours topologique
	- Généralisation de l'algorithme CYK
	- Temps de calcul  $\mathcal{O}(V + E)$
- ► Si  $H$  n'est **pas acyclique**  $\rightarrow$  algorithme de Knuth
	- Requiert que A soit *supérieur*
	- Temps de calcul  $\mathcal{O}(V \log V + E)$

D. E. Knuth, *A generalization of Dijkstra's algorithm,* février 1977 (Information Processing Letters)

### description de l'espace de recherche

- ► Le graphe implicite de l'espace de recherche peut être spécifié manuellement dans l'algorithme
- ‣ Demande d'adapter l'algorithme d'exploration à chaque problème
- ‣ Génération automatique du graphe à partir de règles
	- Grammaires à récolte (*yield grammar*)

- ‣ R. Giegerich, G. Sauthoff, *Yield grammar analysis in the Bellman's GAP compiler,* mars 2011 (LDTA)
- ‣ S. Berkemer, C. H. Siederdissen et P. Stadler, *Algebraic dynamic programming on trees,* décembre 2017 (Algorithms)

*Espaces de recherche* 46/49

#### <span id="page-65-0"></span>**SOMMAIRE**

### [Exemple: Alignement de séquences](#page-2-0)

- [Programmation dynamique](#page-9-0)
- [Demi-anneaux et homomorphismes](#page-17-0)
- [Zoo de demi-anneaux](#page-34-0)
- [Espaces de recherche](#page-55-0)
- Conclusion

#### en bref

- La **programmation dynamique** permet de résoudre efficacement certains problèmes d'optimisation combinatoire
- ‣ L'approche algébrique permet une séparation de:
	- l'algorithme d'**exploration** de l'espace de recherche → *topologique, Dijkstra, Bellman-Ford, Knuth*
	- la spécification de l'espace de recherche → *via des grammaires*
	- l'évaluation de ses éléments → *demi-anneau et homomorphisme*

### avantages et limites

- ► Les trois composants sont interchangeables (polymorphisme)
	- Tests et vérification individuels
	- Réutilisation dans plusieurs problèmes
- ‣ Certaines combinaisons d'espaces de recherche et de demi-anneaux donnent lieu à des optimisations manuelles
	- Reste à déterminer comment automatiser ces optimisations

Z. Galil et K. Park, *A linear-time algorithm for concave one-dimensional dynamic programming,* février 1990 (Information Processing Letters)

# implémentations

- ‣ [ADP Compiler](https://bibiserv.cebitec.uni-bielefeld.de/adp/adpcomp.html)
- ‣ [ADPfusion](https://github.com/choener/ADPfusion)
- ‣ [adp-multi](https://github.com/adp-multi/adp-multi)
- ‣ [Bellman's GAP](https://github.com/jlab/gapc)